## Unity engine – introduction

Maciej Buczyński

#### What is Unity?

- Big software package used to make games (not only)
- Allows us to make fast prototypes as well as full games
- The games are multiplatform (PC, mobile, web, ...)
- Free for personal use
- Good place to start when you are interested in game development
- One of the best game engines for beginners
- Is both a graphics and physics engine. We don't have to implement our own gravity/collision system (but we can)

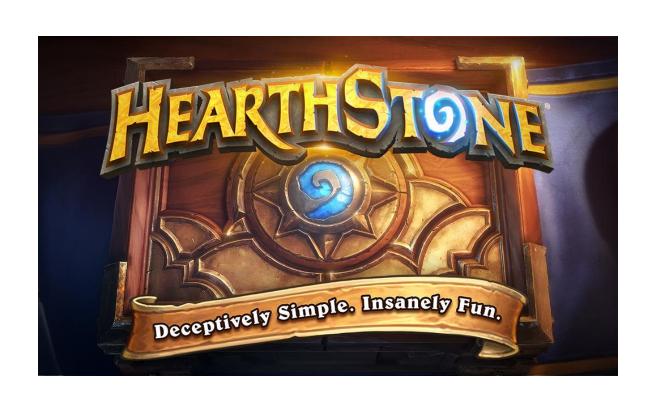

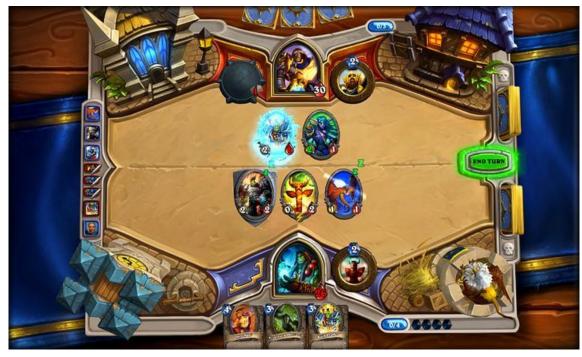

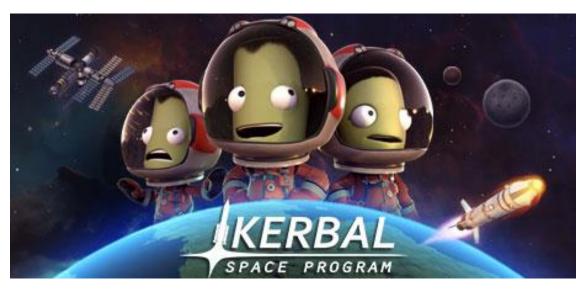

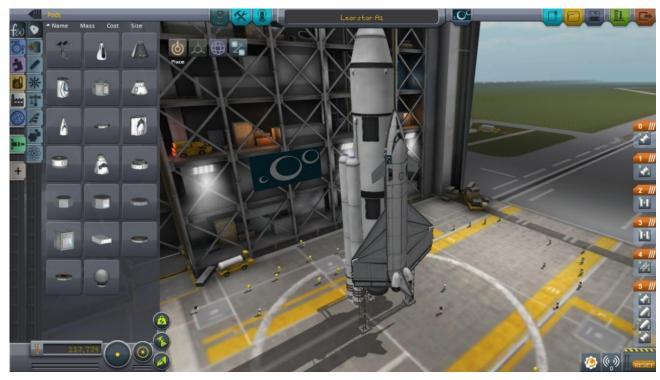

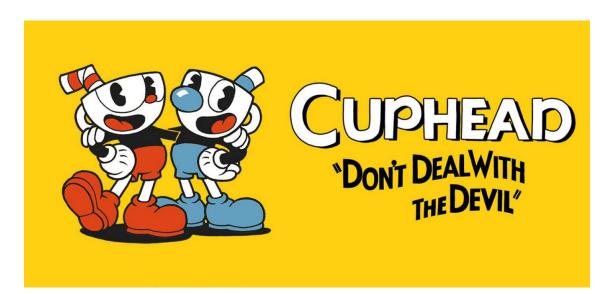

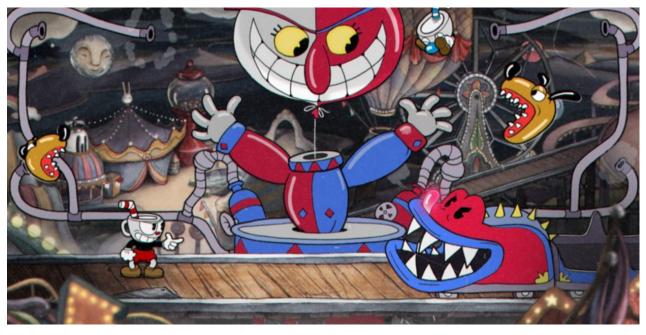

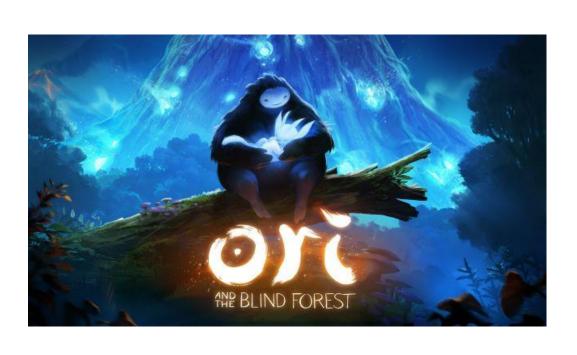

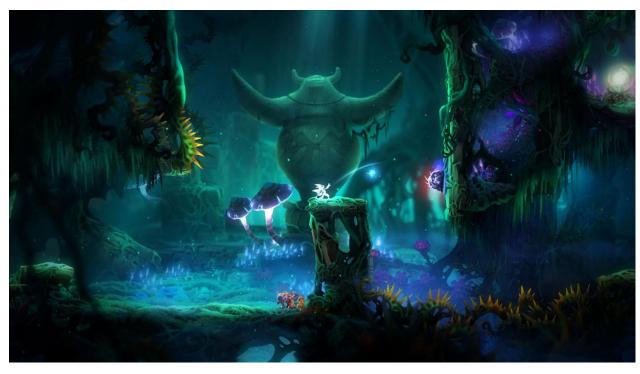

#### How to start?

- Go to <a href="https://store.unity.com/products/unity-personal">https://store.unity.com/products/unity-personal</a>
- Download and install the personal version
- Official tutorials: <a href="https://unity3d.com/learn/tutorials">https://unity3d.com/learn/tutorials</a>
- There are also many tutorials on youtube
- Play around with the engine

# Live coding example